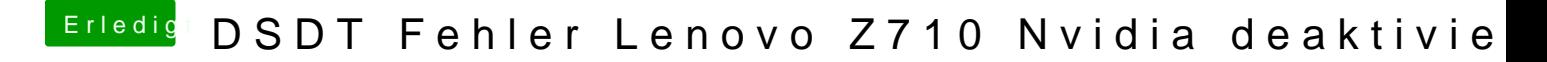

Beitrag von griven vom 14. April 2018, 13:18

Kann ich machen allerdings brauche ich dazu den kompletten Origin Ordne der Bootauswahl um die Tabellen zu extrahieren)...